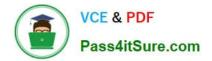

# 1Z0-1066<sup>Q&As</sup>

Oracle Planning and Collaboration Cloud 2019 Implementation Essentials

## Pass Oracle 1Z0-1066 Exam with 100% Guarantee

Free Download Real Questions & Answers **PDF** and **VCE** file from:

https://www.pass4itsure.com/1z0-1066.html

### 100% Passing Guarantee 100% Money Back Assurance

Following Questions and Answers are all new published by Oracle Official Exam Center

Instant Download After Purchase

- 100% Money Back Guarantee
- 😳 365 Days Free Update
- 800,000+ Satisfied Customers

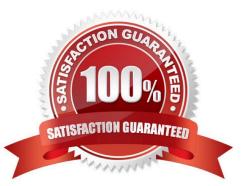

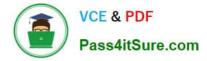

#### **QUESTION 1**

Your client wants to create a supply plan that only considers sales order and disregards forecast demand within a specific demand horizon. What must you do to accomplish this?

A. Manage Plans > Search and select supply plan > Supply tab > Organizations and Schedules tab > Remove all demand schedules

B. Manage Plans > Search and select demand plan > Demand tab > General tab > Select \\'Do no spread forecast\\'

C. Manage Plans > Search and select demand plan > Demand tab > General tab > Check Demand Time Fence Control

D. Manage Plans > Search and select supply plan > Supply tab > General tab > Advanced Options > Check \\'Create time fence\\'

E. Manage Plans > Search and select supply plan > Supply tab > General tab > Check Demand Time Fence Control

Correct Answer: E

#### **QUESTION 2**

Your current shipments forecast for Jan 2018 is 1000 and the demand planner determines that the forecast should be 1500. Describe how the demand planner can override shipments forecast. Also, what happens to the final shipments forecast measure when the demand plan is run again and the shipments forecast value changes to 1250?

A. Open a table with the Adjusted Shipments Forecast measure and enter 1500. The Final Shipments Forecast measure will change to 1500 and the value will persist during subsequent demand plan runs.

B. Open a table with the Shipments Forecast measure and override it to 1500. The Final Shipments Forecast measure will change to 1500 and the value will persist during subsequent demand plan runs.

C. Open a table with the Shipments Forecast measure and override it to 1500. The Final Shipments Forecast measure will change to 1500. During the subsequent demand plan run, the Final Shipments Forecast value will change to 1250.

D. Open a table with the Adjusted Shipments Forecast measure and enter 1500. The Final Shipments Forecast measure will change to 1500. During the subsequent demand plan run, the Final Shipments Forecast value will change to 1250.

Correct Answer: A

#### **QUESTION 3**

Which three statements are true regarding exceptions? (Choose three.)

A. The conditions under which exceptions are generated can be modified.

B. You can act on an exception by selecting it and clicking \\'Resolve exception\\'. A list of ways to resolve will be generated.

- C. The calculation logic for exceptions can be modified.
- D. You can drill down into Supplies and Demand from an exception line.
- E. You can export exception tables to Excel.
- F. You can create custom exceptions.

Correct Answer: ACE

#### **QUESTION 4**

As a new planner, you want to test simulation set functionality. You have created a simulation set named \\'Test Simulation Set.\\' In this simulation set, you have already added Item 98573. You would like to change the item specification \\'Fixed Order Quantity\\' to 10 within this simulation set.

Which sequence will allow you to accomplish this task?

A. Select and open \\'Test Simulation Set\\' > Search and select Item 98573 > Highlight item > Select \\'Action\\' > Select \\'Edit\\' > Find Fixed Order Quantity specification> under the \\'Action\\' column select \\'set value as\\' > under the \\'Value\\' column enter 10

B. Select and open \\'Test Simulation Set\\' > Search and select Item  $98573 > Highlight item > Select \\'View\\' > Select \\'Columns\\' > Check box next to Fixed Order Quantity specification> the \\'Fixed Order Quantity\\' will now show on the Item 98573 line > Highlight line for Item 98573 and scroll right until you find \\'Fixed Order Quantity\\' > Change value to 10$ 

C. Select and open \\'Test Simulation Set\\' > Search and select Item  $98573 > Highlight item > Select \\'Action\\' > Select \\'Edit\\' > Find Fixed Order Quantity specification> under the \\'Action\\' column select \\'reset to original\\' > under the \\'Value\\' column enter 10$ 

D. Select and open \\'Test Simulation Set\\' > Search and select Item 98573 > Highlight line for Item 98573 and scroll right until you find \\'Fixed Order Quantity\\' > Change value to 10

Correct Answer: A

#### **QUESTION 5**

You want to understand what your inventory turns are for your organization. Where can you see this information in Planning Central?

- A. Manage Planning Analytics
- B. Manage Planning Measures
- C. View Planning Analytics
- **D.** Manage Metrics
- E. Plan Summary

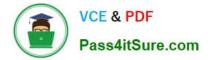

Correct Answer: E

#### **QUESTION 6**

Your client wants to exclude all of the inventory from the \\'Reject\\' subinventory from only one of their supply plans. What action must be taken to meet this requirement?

A. Manage Plans > Search and select supply plans > \\'Organizations and Schedules\\' tab > \\'Organizations\\' > \\'Subinventory Netting\\' > Deselect \\'Reject\\' subinventory for each organization

B. Manage Subinventories > Search and select subinventory > Deselect \\'Nettable\\'

C. It is not possible to exclude one subinventory from a particular supply plan.

D. Manage Plans > Search and select supply plans > \\'Organizations and Schedules\\' tab > \\'Supply Schedules\\' > \\'Subinventory Netting\\' > Deselect \\'Reject\\' subinventory for each organization

E. Manage Subinventories > Choose a material status in which \\'Nettable\\' is unchecked

Correct Answer: A

#### **QUESTION 7**

The structure of the Plan Summary Layout is a predefined \_\_\_\_\_\_.

- A. Material Plan view
- B. Set of Exceptions
- C. Supply Demand Workbench
- D. Set of Infotiles
- E. Group of Reports

Correct Answer: D

#### **QUESTION 8**

Which two statements are true when using Measure catalogs? (Choose two.)

A. The predefined measure catalog is not the system default.

B. The measure catalog has a collection of measures that you can enable for use in a single plan in the Planning Central work area.

C. You can restrict access to Measure Catalogs using Administer Data Security.

D. You can add or remove measures from a measure catalog.

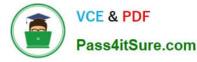

E. Measure catalogs are defined in the system to improve the performance of the plan.

F. You navigate to Configure Measure Catalogs to edit the Catalog.

Correct Answer: BD

#### **QUESTION 9**

Your client uses product categories and global sourcing rules for supply planning. However, their newest product doesn/\'t follow these rules. For a specific item in the category, it needs to be sourced from a different supplier globally.

How should they set this up for the easiest maintenance, going forward?

A. Create a new global sourcing rule for the item; remove the category level assignments and create new item level assignments for all items in the category pointing each to the correct global sourcing rule.

B. Create a new local sourcing rule for the item; assign it to the assignment set at the item level; leave the category as is for the remainder of the products.

C. Create a new global sourcing rule for the item; assign it to the assignment set at the item-organization level; leave the category as is for the remainder of the products.

D. Create a new global sourcing rule for the item; assign it to the assignment set at the item level; leave the category as is for the remainder of the products.

E. Create a new global sourcing rule for the item; assign it to the assignment set at the item-organization level; alter the category to be category-organization for the remainder of the products.

Correct Answer: D

#### **QUESTION 10**

Identify two ways you can track performance against goals when defining measure goals. (Choose two.)

- A. Specification
- B. Value
- C. Range
- D. Aggregation
- E. Quantity
- F. Attribute

Correct Answer: BF

#### **QUESTION 11**

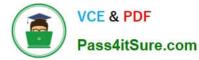

A customer has created a supply plan based on current requirement. Due to changes in third party forecast, the plan must be rerun with these recent updates. However, while this new information became available, existing supply like on-hand inventory and work order completions have also been updated.

Which data refresh option should be used to reflect all these changes in the plan?

- A. Do not refresh with current data
- B. Refresh with quick refresh option
- C. Refresh with forecast data
- D. Refresh with selected current data
- E. Refresh with current data

Correct Answer: E

#### **QUESTION 12**

You have run a plan for your organization and there were sales orders that have been set up for drop shipment that you cannot see in the plan.

Which two options explain why the sales orders cannot be seen in the plan? (Choose two.)

- A. Drop Ship Item Validation Org has not been set up.
- B. Drop Ship Demand Class has not be set up.
- C. Supplier not configured in Manage Planning Source Systems
- D. Include drop ship demands and supplies flag has not been checked on your plan options.
- E. Planning Profile \\'Enable Planning for Drop Shipments\\' has not been set to \\'Yes\\'.

Correct Answer: BC

#### **QUESTION 13**

Which three options represent predefined hierarchies in Planning Central? (Choose three.)

- A. Business unit
- B. Demand Class
- C. Resource
- D. Exception Type
- E. Pricing
- F. Sales Channel

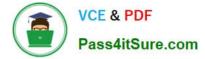

Correct Answer: ABC

#### **QUESTION 14**

Your client has a requirement to restrict Supply Plan data access. Identify three Data Access Set detail entities that can be used to restrict plan data access. (Choose three.)

A. Supplier

B. Item

- C. Transaction Type
- D. Customer
- E. Material Planner
- F. Demand Class

Correct Answer: ABD

#### **QUESTION 15**

In which situation would Bills of Distribution be more effective than Sourcing Rules?

A. When Organization A, Organization B, and Organization C make their own products

B. When Organization A buys from a Supplier; Organization B transfers from Organization A, and Organization C transfers from Organization B

C. When all organizations transfer 50% of the material from Organization B, and 50% from Organization C

D. When all organizations are buying from a single outside supplier

E. When Organization A, Organization B, and Organization C transfer from Organization C

Correct Answer: B

Latest 1Z0-1066 Dumps

1Z0-1066 Practice Test

1Z0-1066 Study Guide

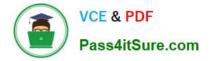

To Read the Whole Q&As, please purchase the Complete Version from Our website.

# Try our product !

100% Guaranteed Success
100% Money Back Guarantee
365 Days Free Update
Instant Download After Purchase
24x7 Customer Support
Average 99.9% Success Rate
More than 800,000 Satisfied Customers Worldwide
Multi-Platform capabilities - Windows, Mac, Android, iPhone, iPod, iPad, Kindle

We provide exam PDF and VCE of Cisco, Microsoft, IBM, CompTIA, Oracle and other IT Certifications. You can view Vendor list of All Certification Exams offered:

#### https://www.pass4itsure.com/allproducts

### **Need Help**

Please provide as much detail as possible so we can best assist you. To update a previously submitted ticket:

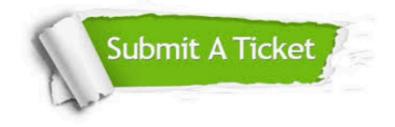

#### **One Year Free Update**

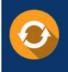

Free update is available within One Year after your purchase. After One Year, you will get 50% discounts for updating. And we are proud to boast a 24/7 efficient Customer Support system via Email.

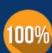

To ensure that you are spending on quality products, we provide 100% money back guarantee for 30 days

**Money Back Guarantee** 

from the date of purchase

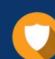

#### Security & Privacy

We respect customer privacy. We use McAfee's security service to provide you with utmost security for your personal information & peace of mind.

Any charges made through this site will appear as Global Simulators Limited. All trademarks are the property of their respective owners. Copyright © pass4itsure, All Rights Reserved.